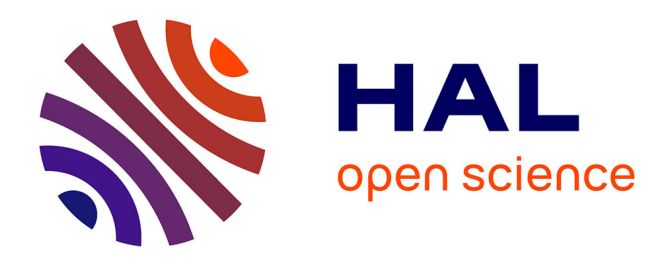

## **Analyse et correction des maillages de surface de degré 2** Paul-Louis George, Houman Borouchaki

## **To cite this version:**

Paul-Louis George, Houman Borouchaki. Analyse et correction des maillages de surface de degré 2. [Rapport de recherche] RR-7668, INRIA. 2011, pp.20. inria-00605431

## **HAL Id: inria-00605431 <https://inria.hal.science/inria-00605431>**

Submitted on 1 Jul 2011

**HAL** is a multi-disciplinary open access archive for the deposit and dissemination of scientific research documents, whether they are published or not. The documents may come from teaching and research institutions in France or abroad, or from public or private research centers.

L'archive ouverte pluridisciplinaire **HAL**, est destinée au dépôt et à la diffusion de documents scientifiques de niveau recherche, publiés ou non, émanant des établissements d'enseignement et de recherche français ou étrangers, des laboratoires publics ou privés.

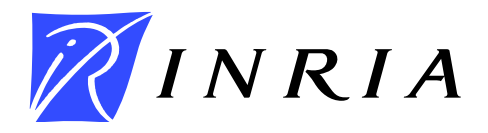

<span id="page-1-0"></span>INSTITUT NATIONAL DE RECHERCHE EN INFORMATIQUE ET EN AUTOMATIQUE

# *Analyse et correction des maillages de surface de degré 2*

Paul Louis George — Houman Borouchaki

## N° 7668

## Juillet 2011

Computational models and simulation

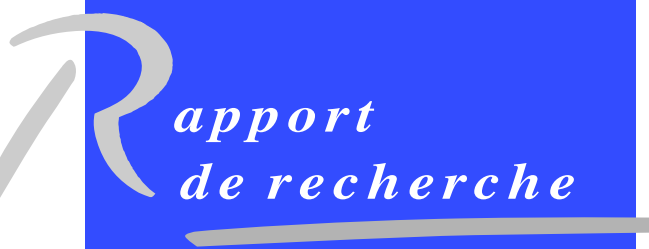

ISRN INRIA/RR--7668--FR+ENG ISSN 0249-6399 ISRN INRIA/RR--7668--FR+ENG ISSN 0249-6399

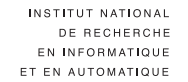

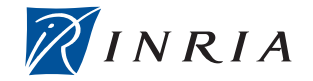

## Analyse et correction des maillages de surface de degré 2

Paul Louis George[∗](#page-1-0) , Houman Borouchaki[†](#page-1-0)

Theme : Computational models and simulation Applied Mathematics, Computation and Simulation Équipe-Projet Gamma3

Rapport de recherche n° 7668 — Juillet  $2011 - 17$  $2011 - 17$  pages

Résumé : On discute de quelques outils permettant l'analyse d'un maillage de surface composé de triangles P2. Le but, le cas échéant, est la détection d'éléments invalides dans ce maillage. Dans cette dernière situation, on propose quelques pistes de correction de ces éléments invalides.

Mots-clés : Triangle P2. Triangle à 6 nœuds. Surface P2. Maillage P2. Éléments Finis P2. Courbe de Bézier. Triangle de Bézier. Tétraèdre de Bézier. Jacobiens. Correction de maillage.

<sup>∗</sup> INRIA, Équipe-projet Gamma3, Domaine de Voluceau, Rocquencourt, BP 105, 78153 Le Chesnay Cedex, France. email: paul-louis.george@inria.fr

† UTT et INRIA, Équipe ICD-Gamma3, Université de Technologie de Troyes, BP 2060, 10010 Troyes Cedex, France. email: houman.borouchaki@utt.fr ou @inria.fr

> Centre de recherche INRIA Paris – Rocquencourt Domaine de Voluceau, Rocquencourt, BP 105, 78153 Le Chesnay Cedex Téléphone : +33 1 39 63 55 11 — Télécopie : +33 1 39 63 53 30

## Analysis and correction of surface meshes of degree 2

Abstract: A series of tools for the analysis of a P2 surface mesh is discussed, the goal being to detect invalid triangles. In such a case, we propose a number of simple algorithms that allow for the mesh correction.

Key-words: P2 triangle. 6-node triangle. P2 surface. P2 mesh. P2 finite element. Bézier curve. Bézier triangle. Bézier tetrahedron. Jacobians. Mesh correction.

### Table des matières

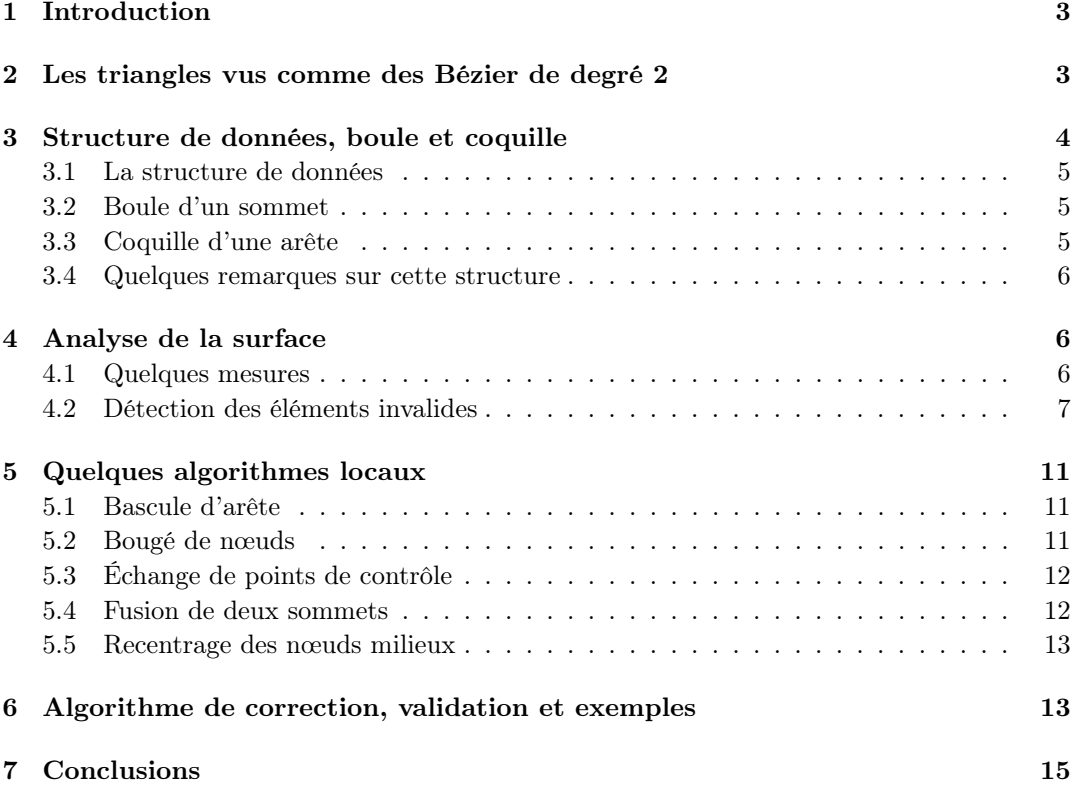

## <span id="page-5-0"></span>1 Introduction

On discute de quelques outils permettant l'analyse et, le cas échéant la détection d'éléments invalides d'un maillage de surface composé de triangles P2, un tel maillage étant supposé P2 − P1-compatible au sens de [\[5\]](#page-18-1). En cas d'invalidité, on propose quelques pistes de correction des éléments détectés comme invalides. Notre analyse ne prend pas en compte (ne connaît pas la CAO sous-jacente) la vraie géométrie de la surface et se base uniquement sur la nature des triangles donnés. On ne regarde pas l'aspect intersection de deux triangles (situation délicate à détecter sauf à utiliser un mailleur volumique par exemple) mais uniquement aux cas, visiblement rencontrés dans certains exemples, de triangles auto-intersectants ou auto-tangents (les arêtes d'un même triangle se coupent ou au moins deux tangentes en un sommet sont colinéaires).

L'idée est de constrruire des tétraèdres virtuels associés aux éléments de la surface et d'analyser ces tétraèdres pour en déduire des informations pertinentes sur la surface. En premier, on rappelle l'écriture comme un Bézier d'un triangle P2. On propose une structure de données adaptée aux surfaces (même à variété non uniforme) permettant de développer quelques opérateurs locaux. On indique quelques critères d'analyse des triangles et de détection de situation d'invalidité. On donne ensuite un algorithme général basé sur les opérateurs locaux développés soit pour corriger une surface fausse soit, simplement, pour l'améliorer. Quelques exemples illustrent la méthode proposée.

### <span id="page-5-1"></span>2 Les triangles vus comme des Bézier de degré 2

La géométrie des triangles d'un maillage de surface P2 est complètement définie par les arêtes de ce maillage. Ces arêtes sont des arcs de parabole dans le cas où elles sont courbes. Un triangle, noté K, est décrit via la liste de ses six nœuds,  $K = [A_1, A_2, A_3, A_4, A_5, A_6]$ , le nœud  $A_4$  est sur l'arête  $A_1A_2$ ,  $A_5$  sur  $A_2A_3$  et  $A_6$  sur  $A_3A_1$ . Un tel élément s'exprime

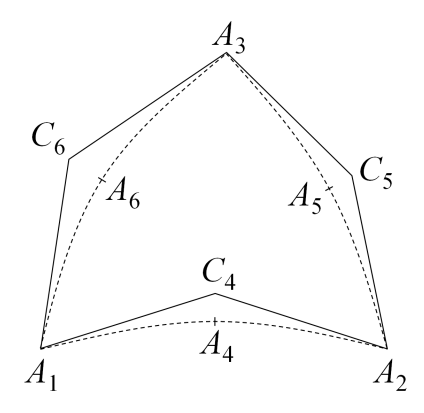

FIG. 1 – Le triangle de Bézier avec ses six points de contrôle, les trois premiers  $A_i$  et les  $C_i$ . En tireté, les arêtes courbes du triangle avec leurs nœuds.

également comme un triangle de Bézier :

<span id="page-6-1"></span>
$$
\sigma(u, v, w) = \sum_{i+j+k=2} B_{ijk}^2(u, v, w) P_{ijk}, \qquad (1)
$$

où les  $P_{ijk}$  sont des points de contrôle de  $\mathbb{R}^3$  reliés aux  $A_i$  ci-dessus, et où  $B_{ijk}^2(u,v,w)$  est le polynôme de Bernstein de degré 2 tandis que  $u, v$  et w sont les coordonnées barycentriques,  $u + v + w = 1$ , du triangle (plan) de référence,  $u \in [0, 1], v \in [0, 1], w \in [0, 1]$ . Le lien entre les  $P_{ijk}$  et les  $A_i$  puis les  $C_i$  définis ci-après est représenté par le schéma suivant :

 $P_{002}$ 

$$
P_{101} \quad P_{011}
$$
  

$$
P_{200} \quad P_{110} \quad P_{020} \,,
$$

correspondant à :

$$
A_3
$$
  
\n $C_6$   $C_5$   
\n $A_1$   $C_4$   $A_2$ ,

avec :

$$
C_4 = \frac{4A_4 - A_1 - A_2}{2} \text{ et inversement } A_4 = \frac{A_1 + A_2 + 2C_4}{4} \tag{2}
$$

et des relations analogues pour les autres  $A_i$  et  $C_i$ . Ceci résulte du choix de fixer, pour le nœud « milieu »  $A_4$ ,  $u = v = \frac{1}{2}$ , w étant nul, pour l'arête  $A_1 A_2$  et un choix analogue pour les autres arêtes.

La tangente en  $A_1$  à l'arête  $A_1A_2$  est dans le plan du triangle  $A_1A_2C_4$  et est portée par le vecteur  $\overrightarrow{A_1C_4}$ . Le plan tangent en  $A_1$  à la face  $A_1A_2A_3$  est défini par le plan du triangle  $A_1C_4C_6$ , avec des définitions analogues aux autres sommets du triangle. En effet, le plan tangent, en  $(u, v, w)$ , est engendré par les deux vecteurs  $\frac{\partial \sigma(u, v, w)}{\partial q}$  $\frac{a, c, \omega}{\partial u}$  et  $\frac{\partial \mathbf{r} \cdot \mathbf{r} \cdot$  $rac{w, v, w}{\partial v}$ .

#### <span id="page-6-0"></span>3 Structure de données, boule et coquille

La structure habituelle la plus simple (les structures riches donc compliquées et/ou gourmandes en mémoire étant, à mon sens, à proscrire) pour les maillages contient, par élément, la liste de ses sommets (nœuds) et la liste de ses voisins. Une telle structure prend difficilement en compte le cas des surfaces à variété non uniforme (une arête pouvant être partagée par plus de deux triangles). Pour cette raison, nous proposons ce qui suit.

Comme indiqué ci-dessus, les triangles du maillage de la surface sont donnés par la liste de leur six nœuds, en premier les trois sommets puis les trois nœuds d'arête. Soit, pour un élément, noté  $K, K = [A_1, A_2, A_3, A_4, A_5, A_6].$ 

Si ne est le nombre de triangles (en fait un majorant à estimer), on définit deux tableaux,  $FACE1(1:3,1:ne)$  et  $FACE2(1:3,1:ne)$ . Le premier tableau stocke les trois sommets des éléments donc le triangle P1 associé à  $K$ , le second, en parallèle, donne les trois nœuds d'arête. Si k est l'indice du triangle K ci-dessus, on a :

$$
FACE1(i,k) = A_i \text{ et } FACE2(i,k) = A_{i+3}, i = 1,3.
$$

Afin d'obtenir une structure dynamique, cf. plus bas, la convention  $FACE1(1, k) \leq 0$  indique que l'élément d'indice k n'existe pas (a été détruit).

#### <span id="page-7-0"></span>3.1 La structure de données

La structure de base est formée de deux tableaux, un tableau d'entrée, noté  $DEPART()$ , de dimension, np, le nombre de nœuds (en fait, un majorant à estimer) et un tableau de chaînage, noté  $CHAINE$ ), de la même taille que le tableau  $FACE1$ ). Ces deux tableaux sont construits comme suit (nf désigne le nombre effectif de triangles,  $nf \leq ne$ ):

– Initialisation :  $DEPART(1:np) = -1$  et *indice* = 0, – Pour  $i = 1, nf$ – Si  $FACE1(1, i) > 0$ , pour  $i = 1, 3$ , faire  $- s = FACE1(i, i)$  $- \text{CHAINE}(indices) = \text{DEPART}(s)$  $-$  DEPART(s) = indice  $-$  indice  $=$  indice  $+1$ – Sinon, *indice* = *indice* + 3 – Fin pour  $i$ 

Cette structure, particulièrement simple, permet de trouver facilement tous les éléments partageant un sommet donné puis de trouver les éléments partageant une arête.

#### <span id="page-7-1"></span>3.2 Boule d'un sommet

La boule d'un sommet est l'ensemble des triangles possédant ce sommet. Soit BALL(1 : ...) la boule du sommet d'indice p. Trouver  $BALL(1 : ...)$  se fait en parcourant le tableau CHAINE(), c'est-à-dire en déroulant ce qui suit :

 $– long = 0, *indice = DEPART(p)*$ – (1), si *indice* =  $-1$ , fin. Sinon faire  $-$  *iel* =  $\frac{indice}{3}$  (division entière)  $-$  indice  $=$  CHAINE(indice)  $- s = FACE1(1, iel + 1)$  $-$  si  $s > 0$ , long = long + 1, BALL(long) = iel + 1  $-$  aller en  $(1)$ 

En sortie, on obtient le nombre, long, de triangles ayant le sommet d'indice p et la liste de ces triangles dans  $BALL(1 : long)$ .

#### <span id="page-7-2"></span>3.3 Coquille d'une arête

La coquille d'une arête est l'ensemble des triangles enroulés autour de cette arête. Soient  $a$  et  $b$  les indices des extrémités,  $A$  et  $B$ , d'une arête. La coquille de  $AB$  s'obtient simplement en :

– trouvant la boule de A,

– regardant si B est l'un des sommets d'un élément (tableau  $FACE1(.)$ ) de cette boule. En sortie, on obtient le nombre, long, de triangles partageant l'arête en question et la liste de ces triangles.

#### <span id="page-8-0"></span>3.4 Quelques remarques sur cette structure

Étonnamment simple, cette structure est gratuite tant à construire qu'à utiliser et gère le cas des surfaces à variété non uniforme. Elle permet de trouver les boules ouvertes (pour un sommet frontière) ou non et les coquilles ouvertes (pour une arête frontière) ou non. Elle donne également, via les coquilles, les relations de voisinage entre éléments.

Par ailleurs, bien que a priori statique, cette structure peut être utilisée en dynamique. En effet, ajouter un élément se fait à la fin  $(ne > nf$ ) tandis qu'enlever un élément revient à utiliser la convention indiquée ci-dessus. Ainsi, enlever la face i revient simplement à :

 $-poser$   $FACE1(1, i) = -FACE1(1, i)$ 

– ne rien changer dans  $DEPART()$  et  $CHAINE()$  et laisser *indice* tel quel, tandis qu'ajouter le triangle  $[s(1), s(2), s(3), n(1), n(2), n(3)]$  s'écrit :

– pour  $i = 1, 3$ , faire

$$
-S=s(j)
$$

 $- \text{CHAINE}(indice) = \text{DEPART}(S)$ 

 $-$  DEPART(S) = indice

 $-$  indice  $=$  indice  $+1$ 

– fin pour  $i$ .

 $- nf = nf + 1, FACE1(1:3, nf) = s(1:3), FACE2(1:3, nf) = n(1:3).$ 

Au départ, on majore la taille des tableaux utiles et quand ils sont pleins on redéfinit entièrement la structure (les éléments détruits étant alors supprimés effectivement).

#### <span id="page-8-1"></span>4 Analyse de la surface

L'analyse de la surface a pour but de détecter les triangles invalides. Dans le cas d'un triangle plan, cf. [\[4\]](#page-18-2), il suffit de vérifier que le jacobien de l'élément est strictement positif en tout point (de l'élément de référence). Dans le cas volumique, pour un tétraèdre. cf. [\[5\]](#page-18-1), il en est de même. Le cas d'un triangle gauche de surface semble plus délicat. En effet, la fonction  $\sigma(u, v, w)$  va de  $\mathbb{R}^2$  dans  $\mathbb{R}^3$  et la question est de savoir définir ce qu'est le « jacobien » de cette transformation. Faute de réponse claire (voir la discussion ci-après), nous proposons d'apprécier un triangle (non plan) de surface via la construction d'un tétraèdre de test afin de retrouver le cas volumique, cf. [\[5\]](#page-18-1), et de savoir calculer le jacobien correspondant, en notant que seule une « partie » de ce jacobien nous intéresse. En pratique, il faudrait (pour une surface délimitant un volume) mailler le volume pour avoir une détection parfaite de la validité de la surface. En fait, le recours à des tétraèdres de test permet de simuler cette situation.

L'expérience, a posteriori, montre néanmoins que les éléments invalides sont le plus souvent ceux qui ont des angles petits (au sens défini ci-dessous) et/ou des déviations entre le plan tangent à un sommet et le plan du triangle P1 associé grandes. Pour cette raison, nous allons considérer ces deux mesures (notre but n'est pas la qualité du maillage, stricto sensu, mais seulement sa validité).

#### <span id="page-8-2"></span>4.1 Quelques mesures

Les trois angles d'un triangle. Pour le triangle  $K = [A_1, A_2, A_3, A_4, A_5, A_6]$ , on calcule les points de contrôle  $C_4 = \frac{\bar{4}A_4 - A_1 - A_2}{2}$ ,  $C_5 = \frac{\bar{4}A_5 - A_2 - A_3}{2}$  et  $C_6 = \frac{4A_6 - A_1 - A_3}{2}$ , les trois angles sont alors  $\widehat{C_6A_1C_4}$ ,  $\widehat{C_4A_2C_5}$  et  $\widehat{C_5A_3C_6}$ . Ces angles mesurent l'angle des tangentes aux sommets.

Si le cosinus d'un tel angle est nul ou égal à -1, alors l'élément, dit auto-tangent, est invalide, Figures [2](#page-9-1) et [3.](#page-9-2) Si le cosinus est proche de 1, l'élément est vraisemblablement de mauvaise qualité et, éventuellement, auto-intersectant, Figure [2,](#page-9-1) à droite.

La déviation. La déviation en un sommet est l'angle entre le plan tangent et le plan du triangle P1, à savoir  $[A_1, A_2, A_3]$ , extrait de K. Au sommet  $A_1$ , le plan tangent est défini par le triangle  $[C_6A_1C_4]$ . En pratique, on calcule les normales  $\overrightarrow{n_t} = \overrightarrow{A_1C_4} \wedge \overrightarrow{A_1C_6}$  et  $\overrightarrow{n_1} = \overrightarrow{A_1 A_2} \wedge \overrightarrow{A_1 A_3}$  et on mesure l'angle entre ces deux vecteurs.

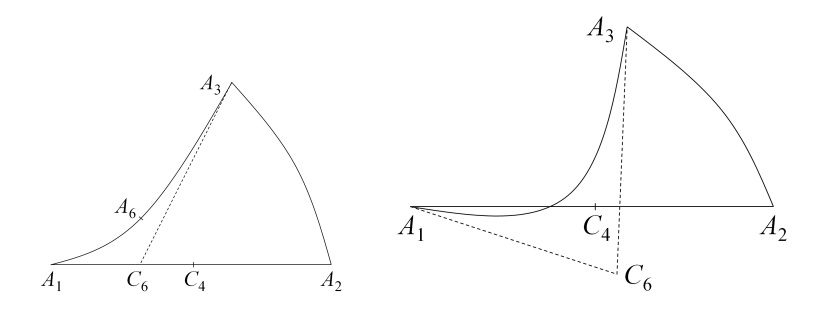

FIG.  $2 - \tilde{A}$  gauche, triangle auto-tangent à angle nul, à droite, triangle auto-intersectant.

<span id="page-9-1"></span>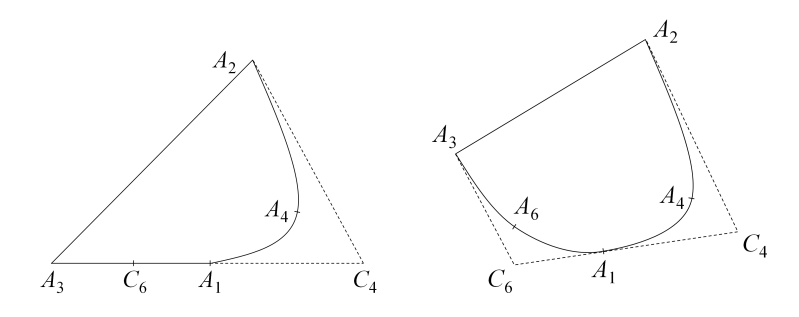

<span id="page-9-2"></span>Fig. 3 – Triangles auto-tangents à angle plat.

Un angle grand indique une arête très courbée (donc une approximation grossière de la géométrie, l'écart entre l'arête droite et l'arête courbe est important ce qui, pour les éléments finis, est synonyme de mauvaise qualité) ou même un retournement, le triangle est effectivement invalide.

#### <span id="page-9-0"></span>4.2 Détection des éléments invalides

Les angles ci-dessus donnent des indications sur la surface et, dans certains cas, suffisent à trouver les éléments invalides. On a vu dans [\[4\]](#page-18-2) l'expression du jacobien dans le cas d'un triangle de surface, on exprime en effet le triangle sous sa forme de Bézier et on en déduit une expression du polynôme cherché sur laquelle on sait définir une condition suffisante de validité. Dans notre cas, le recours à un tétraèdre de test permet également de calculer un jacobien et de l'évaluer très facilement. Avant de poursuivre, nous essayons de trouver quels pourraient être d'autres solutions pour parvenir au même résultat (apprécier un élément).

Trouver qu'elle est la quantité pertinente pour évaluer un élément. Si on considère la transformation  $\sigma$  qui définit le triangle de surface comme l'image d'un triangle de référence :  $(u, v, w) \in \hat{K} \in \mathbb{R}^2 \to \sigma(u, u, w) \in \mathbb{R}^3$ , la matrice des dérivées qui s'écrit :

$$
D\sigma = \begin{pmatrix} \overrightarrow{\partial \sigma} \\ \overrightarrow{\partial u} (u, v, w) & \overrightarrow{\frac{\partial \sigma}{\partial v}} (u, v, w) \end{pmatrix}
$$

est une matrice  $3 \times 2$ . L'élément est valide si le déterminant de  ${}^tD\sigma$ . D $\sigma$  est strictement positif et le seul cas d'invalidité est la nullité. Par suite, cette quantité n'est pas exploitable pour notre propos.

Une autre ideée est d'utiliser la normale courante et de considérer la matrice  $3\times3$  suivante :

$$
\left(\begin{matrix} \overrightarrow{\partial \sigma} \\ \overrightarrow{\partial u}(u,v,w) \end{matrix}\qquad \begin{matrix} \overrightarrow{\partial \sigma} \\ \overrightarrow{\partial v}(u,v,w) \end{matrix}\qquad \overrightarrow{n}(u,v,w)\right)\,,
$$

avec  $\overrightarrow{n}(u, v, w) = \frac{\overrightarrow{\partial \sigma}}{\overrightarrow{\partial}}$  $\frac{\partial^{\infty}}{\partial u}(u, v, w) \wedge$  $\overrightarrow{\partial \sigma}$  $\frac{\partial v}{\partial v}(u, v, w)$ , puis de calculer son déterminant. Cette mesure n'est pas exploitable pour notre propos car deux tangentes inversées construisent une normale à l' « envers » et le signe du déterminant ne change pas et n'est donc pas pertinent.

Le choix pour la normale de la normale au triangle P1 extrait de la face,  $\overline{n}_{\text{Pl}}$ , permet de construire la matrice :

$$
\left(\begin{matrix}\overrightarrow{\partial\sigma}\\ \overrightarrow{\partial u}(u,v,w)\\ \end{matrix}\qquad \begin{matrix}\overrightarrow{\partial\sigma}\\ \overrightarrow{\partial v}(u,v,w)\\ \end{matrix}\qquad \begin{matrix}\overrightarrow{n_{P1}}\\ \end{matrix}\right)\,,
$$

dont le signe du déterminant donne, en général (sauf cas vraiment tordus), l'information que nous cherchons. Cette idée est proche de celle que nous avons retenue en construisant, pour chaque triangle de la surface, un tétraèdre de test.

Une mesure plus précise serait de considérer la matrice :

$$
\left(\begin{array}{c}\n\overrightarrow{\partial\sigma} \\
\overrightarrow{\partial u}\n\end{array}\n\left(u,v,w\right) \qquad\n\overrightarrow{\frac{\partial\sigma}{\partial v}}\n\left(u,v,w\right) \qquad\n\overrightarrow{n_{\text{Pl}}}\n\left(u,v,w\right)\right),
$$
\n(3)

en construisant  $\overrightarrow{n_{P1}}(u, v, w)$  par interpolation P1 des normales aux sommets du triangle P1 extrait de la face. Dans ce cas, on évalue la normale en un sommet, si elle n'est pas donnée par la CAO, en utilisant la boule de ce sommet. Chaque triangle de cette boule définit un vecteur normal unitaire et la normale au sommet est la moyenne de ces vecteurs pondérée par les angles au sommet considéré des triangles de la boule. Si S désigne un sommet, on note  $K_j$  les triangles de la boule de S puis  $\alpha_j$  l'angle en S de  $K_j$  et  $\overrightarrow{n_j}$  sa normale P1, alors, la normale en $S$  est calculeée comme :

$$
\overrightarrow{n_S} = \frac{\sum_j \alpha_j \overrightarrow{n_j}}{\|\sum_j \alpha_j \overrightarrow{n_j}\|}.
$$

Ensuite, pour chaque triangle, on définit la normale en chacun de ses points par interpolation linéaire à partir des trois normales aux sommets et c'est ce vecteur que l'on compare à la normale P2 en un tel point, ce qui revient à regarder le déterminant de la matrice ci-dessus. En pratique, on utilise un échantillon sur lequel on réalise cette comparaison. Il peut sembler naturel de prendre comme nœuds d'évaluation ceux du triangle de référence P2. En fait, il faut utiliser les nœuds du triangle P3 car le polynôme à évaluer est de degré 3 (d'ailleurs, vu comme une face de tétraèdre, le déterminant à calculer est bien un polynôme de degré 3). En effet, soient  $A_1$ ,  $A_2$  et  $A_3$  les trois sommets et  $\overrightarrow{n_{A_1}}, \overrightarrow{n_{A_2}}$  et  $\overrightarrow{n_{A_3}}$  les normales en ces sommets, on définit

$$
\overrightarrow{n_{P1}}(u,v,w) = u \overrightarrow{n_{A_1}} + v \overrightarrow{n_{A_2}} + w \overrightarrow{n_{A_3}}
$$

et ainsi le polynôme cherché

$$
\left| \frac{\partial \vec{\sigma}}{\partial u}(u, v, w) \right| \quad \frac{\partial \vec{\sigma}}{\partial v}(u, v, w) \quad \overrightarrow{n_{P1}}(u, v, w) \right|
$$

est de degré 3 en  $(u, v, w)$ . Ce polynôme s'écrit donc comme

<span id="page-10-0"></span>
$$
\mathcal{J}(u, v, w) = \sum_{i+j+k=3} B_{ijk}^3(u, v, w) M_{ijk}, \qquad (4)
$$

où les  $M_{ijk}$  se calculent simplement à partir des  $P_{ijk}$  de [\(1\)](#page-6-1), voir plus bas.

Utiliser un tétraèdre de test. Pour  $K = [A_1, A_2, A_3, A_4, A_5, A_6]$ , on considère le triangle P1,  $K_1 = [A_1A_2A_3]$ , on calcule son centre de gravité G et sa normale  $\vec{n} = \overline{A_1A_2} \wedge$  $\overline{A_1A_3}$ . Soit  $\alpha$  une valeur assez grande (100 par exemple), on construit le tétraèdre  $T =$  $[S_1, S_2, S_3, S_4, N_5, N_6, N_7, N_8, N_9, N_{10}]$  de la manière suivante :

$$
S_i = A_i \text{ pour } i = 1, 3
$$

$$
S_4 = G + \alpha \overrightarrow{n}
$$

$$
N_{i+1} = A_i
$$
 pour  $i = 4, 6$ 
$$
N_{i+7} = \frac{S_i + S_4}{2}
$$
 pour  $i = 1, 3$ .

Calcul du jacobien. La forme de Bézier d'un tétraèdre P2 s'écrit, cf. [\[5\]](#page-18-1) :

$$
\theta(u, v, w, t) = \sum_{i+j+k+l=2} B_{ijkl}^2(u, v, w, t) P_{ijkl},
$$
\n(5)

où les  $P_{ijkl}$  sont les points de contrôle de K, les  $S_i$  et les  $C_i$  associés aux arêtes. Le jacobien est un polynôme homogène de degré 3 qui s'exprime par :

<span id="page-11-1"></span>
$$
\mathcal{J}(u, v, w, t) = \sum_{i+j+k+l=3} B_{ijkl}^3(u, v, w, t) N_{ijkl}, \qquad (6)
$$

où les  ${\cal N}_{ijkl}$  sont connus, cf. même référence. Notre but étant de valider la surface vis-à-vis de la construction ultérieure d'un maillage tétraédrique, nous considérons que si la restriction<sup>[1](#page-11-0)</sup>,  $t = 0$ , de la Relation [\(6\)](#page-11-1) est valide alors la surface est valide. On regarde donc le polynôme :

$$
\mathcal{J}(u, v, w, 0) = \sum_{i+j+k=3} B_{ijkl}^3(u, v, w, 0) N_{ijk0}
$$

et on sait que :

$$
\min_{ijk0} N_{ijk0} \leq \mathcal{J}(u, v, w, 0),
$$

ce qui veut dire que ce sont les  $N_{ijk0}$  qui nous servent à évaluer le signe du polynôme. Ces coefficients de contrôle sont :

$$
N_{3000} = \mathcal{J}(\hat{B}_1) \quad N_{0300} = \mathcal{J}(\hat{B}_2) \quad N_{0030} = \mathcal{J}(\hat{B}_3)
$$
  
\n
$$
N_{2100} = \frac{-5\mathcal{J}(\hat{B}_1) + 18\mathcal{J}(\hat{B}_5) - 9\mathcal{J}(\hat{B}_6) + 2\mathcal{J}(\hat{B}_2)}{6}
$$
  
\n
$$
N_{1200} = \frac{2\mathcal{J}(\hat{B}_1) - 9\mathcal{J}(\hat{B}_5) + 18\mathcal{J}(\hat{B}_6) - 5\mathcal{J}(\hat{B}_2)}{6}
$$
  
\n
$$
N_{0210} = \frac{-5\mathcal{J}(\hat{B}_2) + 18\mathcal{J}(\hat{B}_7) - 9\mathcal{J}(\hat{B}_8) + 2\mathcal{J}(\hat{B}_3)}{6}
$$
  
\n
$$
N_{0120} = \frac{2\mathcal{J}(\hat{B}_2) - 9\mathcal{J}(\hat{B}_7) + 18\mathcal{J}(\hat{B}_8) - 5\mathcal{J}(\hat{B}_3)}{6}
$$
  
\n
$$
N_{1020} = \frac{-5\mathcal{J}(\hat{B}_3) + 18\mathcal{J}(\hat{B}_9) - 9\mathcal{J}(\hat{B}_{10}) + 2\mathcal{J}(\hat{B}_1)}{6}
$$
  
\n
$$
N_{2010} = \frac{2\mathcal{J}(\hat{B}_3) - 9\mathcal{J}(\hat{B}_9) + 18\mathcal{J}(\hat{B}_{10}) - 5\mathcal{J}(\hat{B}_1)}{6}
$$

et, enfin  $N_{1110}$  qui vaut  $\frac{9}{2}$  de l'expression suivante :

$$
\mathcal{J}(\hat{B}_{17}) + \frac{2 \left( \mathcal{J}(\hat{B}_1) + \mathcal{J}(\hat{B}_2) + \mathcal{J}(\hat{B}_3) \right)}{27} - \frac{\mathcal{J}(\hat{B}_5) + \mathcal{J}(\hat{B}_6) + \mathcal{J}(\hat{B}_7) + \mathcal{J}(\hat{B}_8) + \mathcal{J}(\hat{B}_9) + \mathcal{J}(\hat{B}_{10})}{6}
$$

avec pour l'évaluation des jacobiens, les  $\hat{B}_i$  suivants (les nœuds de la face  $t=0$  du tétraèdre de référence P3) :

- 
$$
\hat{B}_1 = (0, 0, 0), \ \hat{B}_2 = (1, 0, 0)
$$
 et  $\hat{B}_3 = (0, 1, 0)$   
-  $\hat{B}_5 = (\frac{1}{3}, 0, 0)$  et  $\hat{B}_6 = (\frac{2}{3}, 0, 0)$ 

,

<span id="page-11-0"></span><sup>1</sup>qui n'évite pas, néanmoins, une interférence parasite entre la face et les points virtuels introduits. Pour minimiser cet effet, on considère simultanément, le tétraèdre  $T = [S_1, S_3, S_2, S_4, N_7, N_6, N_5, N_8, N_9, N_{10}]$ avec  $S_4 = G - \alpha \overrightarrow{n}$ .

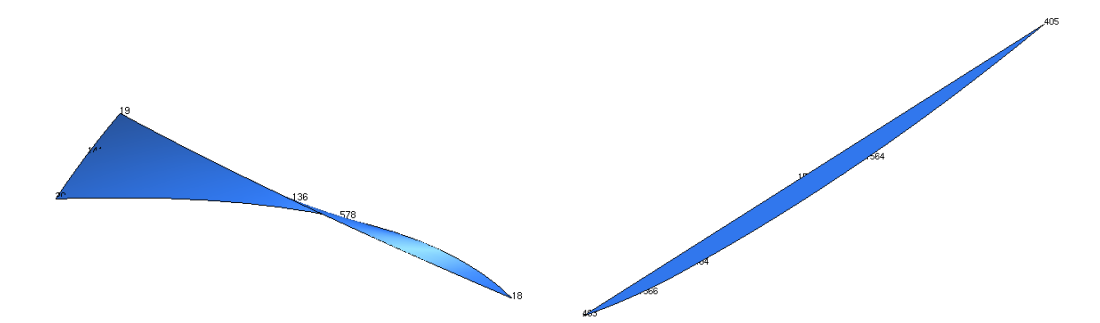

<span id="page-12-0"></span>FIG.  $4 - \tilde{A}$  gauche, un triangle auto-intersectant au voisinage du sommet dont le jacobien est négatif (sommet de droite). À droite, un triangle auto-tangent au voisinage du sommet dont le jacobien est pratiquement nul  $\beta^{ieme}$  point à partir de la gauche).

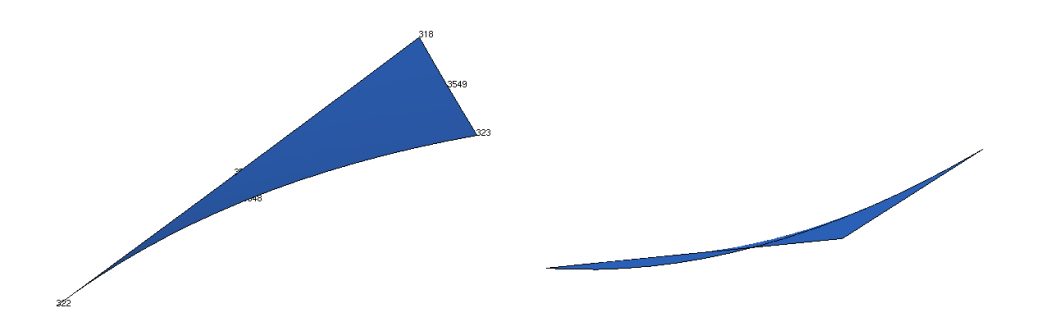

<span id="page-12-1"></span>FIG.  $5 - \hat{A}$  gauche, un triangle auto-tangent à angle nul (sommet de gauche). À droite, un triangle à la fois auto-tangent (sommet de droite) et auto-intersectant (sommet de gauche).

-  $\hat{B}_7 = (\frac{2}{3}, \frac{1}{3}, 0)$  et  $\hat{B}_8 = (\frac{1}{3}, \frac{2}{3}, 0)$ -  $\hat{B}_9 = (0, \frac{2}{3}, 0)$  et  $\hat{B}_{10} = (0, \frac{1}{3}, 0)$  $- \hat{B}_{17} = (\frac{1}{3}, \frac{1}{3}, 0).$ 

On évalue ainsi le polynôme, le cas échéant, on raffine cette évaluation, pour voir s'il est strictement positif, cf. [\[5\]](#page-18-1), en cas contraire le triangle K associé à ce tétraèdre est déclaré invalide, le ou les  $N_{iik0}$  négatif(s) indiquant la nature de la pathologie, Figures [4](#page-12-0) et [5](#page-12-1) (par abus de langage, on parle du jacobien d'un point pour désigner la valeur calculée sur l'antécédent de ce point dans l'élément de référence).

Les éléments qui nous préocupent sont les éléments invalides. Le jacobien d'un élément est défini, à partir de maintenant, comme suit :

– si le triangle est invalide, c'est la somme des coefficienst négatifs, *i.e.*,  $\sum$  $N_{ijk0},$ 

 $N_{ijk0} \leq 0$ - si le triangle est valide, c'est simplement la dispersion des coefficients, *i.e.*,  $\frac{\max_{ijk} N_{ijk0}}{N}$  $\frac{\min_{ijk} N_{ijk0}}{\min_{ijk} N_{ijk0}}.$ 

Le but est alors soit de passer d'une valeur négative à une valeur positive (correction), soit de minimiser la dispersion (optimisation).

Comparaison des deux méthodes, [\(4\)](#page-10-0) versus [\(6\)](#page-11-1). On a proposé deux méthodes pour évaluer un élément. La première, Relation  $(4)$ , utilise les coefficients  $M_{ijk}$ , la seconde, Re-lation [\(6\)](#page-11-1), utilise les coefficients $N_{ijk0}$ . Sans être totalement identiques, les deux méthodes suivent intuitivement la même idée. Pour l'une comme pour l'autre, les coefficients s'interprètent comme des produits mixtes (des volumes de tétraèdre) ou des combinaisons de tels produits. La différence est que les « tétraèdres » sous-jacents sont légèrement différents. Pour fixer les idées, regardons les coefficients  $M_{300}$  et  $N_{3000}$  qui se correspondent naturellement.

On a vu ci-dessus que  $N_{3000} = \mathcal{J}(\hat{B}_1)$  avec  $\hat{B}_1 = (0, 0, 0)$ , il s'en suit que

$$
N_{3000} = 8(\overrightarrow{A_1C_5} \wedge \overrightarrow{A_1C_7}) \cdot \overrightarrow{A_1C_8}
$$

où  $A_1$  est le premier sommet du tétraèdre virtuel K ci-dessus et les  $C_i$  sont les points de contrôle incidents en ce sommet. Il est facile de voir que

$$
M_{300} = 4(\overrightarrow{A_1C_5} \wedge \overrightarrow{A_1C_7}) \cdot \overrightarrow{n_{A_1}}
$$

puisque ce coefficient, correspondant au couple (0, 0) sur l'élément de référence, est relatif au triplet  $(1, 0, 0)$  en  $(u, v, w)$ . Des comparaisons identiques se retrouvent pour tous les coefficients. Si on voit les  $M_{ijk}$  également comme des volumes de tétraèdre, on voit que la méthode basée sur une tétraèdre virtuel est plus exigeante que celle basée sur l'approximation linéaire des normales. Par ailleurs, la première méthode nécessite moins de calcul.

## <span id="page-13-0"></span>5 Quelques algorithmes locaux

On décrit ici quelques algorithmes de modifications locales d'un maillage triangulaire.

#### <span id="page-13-1"></span>5.1 Bascule d'arête

La bascule d'une arête (libre) consiste à considérer le quadrilatère formé par les deux triangles partageant cette arête, à supprimer l'arête commune et à construire les deux triangles partageant l'autre diagonale du motif devenue ainsi la nouvelle arête commune. Dans le cas plan, il suffit de s'assurer que le motif est convexe (les 2 nouveaux triangles sont d'aire positive) et qu'un critère est amélioré. Dans le cas d'une surface, les vérifications sont différentes. Il faut, en effet :

- vérifier que l'arête commune initiale n'appartient qu'à deux triangles,
- vérifier que l'arête alternative n'existe pas déjà dans la situation initiale,
- valider l'opération géométriquement. Si les deux triangles initiaux sont (presque) coplanaires, vérifier la convexité s'effectue en calculant l'aire avant et aprés (l'aire d'un triangle est la norme de sa normale). Si les deux triangles ne sont pas coplanaires, la validation prend en compte des critères à définir selon l'application (suppression de pli, courbure, angles, ...).

Par la suite, nous n'utiliserons la bascule que dans les cas de forte coplanarité (la géométrie de la surface étant donc non altérée par l'opération), le but étant de casser des angles (au sens indiqué plus haut) trop grands ou de supprimer des angles trop petits, voir, par exemple, la Figure [6](#page-16-0) où de telles bascules améliorent la qualité du maillage, préservent la géométrie et, de plus, suffisent à le rendre valide.

#### <span id="page-13-2"></span>5.2 Bougé de nœuds

Comme le maillage initial, s'il est invalide, est supposé pas trop mauvais, i.e., les défauts sont minimes, on envisage qu'une légère modification suffit à le corriger. Le bougé de nœuds, dans ce cas, doit être de faible amplitude. Il est clair qu'un angle petit est une cause probable de l'invalidité. Par suite, l'algorithme de bougé, appliqué à un élément invalide, est le suivant :

- repérer l'angle le plus petit et son sommet,
- considérer les deux arêtes issues de ce sommet et prendre les deux voisins par ces arêtes de l'élément initial,
- choisir le voisin le plus coplanaire et prendre le nœud,  $A_k$ , de l'arête commune entre ce voisin et l'élément initial,
- $-$  trouver le sommet,  $S$ , voyeur dans le triangle initial de ce voisin,
- − définir  $\overrightarrow{SA_k}$ ,
- faire quelques pas :  $A_k = A_k + \varepsilon \overrightarrow{SA_k}$ , pour  $\varepsilon$  petit,. Si le jacobien s'améliore, accepter ce bougé, sinon, remettre la position actuelle.

#### <span id="page-14-0"></span>5.3 Échange de points de contrôle

Comme ci-dessus, l'idée est que les défauts sont de faible amplitude et que les angles petits sont propices à une situation incorrecte. Par suite, l'algorithme d'échange, appliqué à un élément invalide, est le suivant :

- repérer l'angle le plus petit et son sommet, par exemple  $A_1$ ,
- considérer les deux arêtes issues de ce sommet et prendre les deux points de contrôle correspondants, ici  $C_4$  et  $C_6$  correspondants aux nœuds  $A_4$  et  $A_6$ ,
- calculer la nouvelle position des nœuds  $A_4$  et  $A_6$ :

$$
A_4 = \frac{A_1 + A_2 + 2C_6}{4} \text{ et } A_6 = \frac{A_1 + A_3 + 2C_4}{4}
$$

et valider.

Une variante, qui minimise la déformation de la surface localement, est la suivante :

- repérer l'angle le plus petit et son sommet, par exemple  $A_1$ ,
- considérer les deux arêtes issues de ce sommet et prendre les deux points de contrôle correspondants, ici  $C_4$  et  $C_6$  correspondants aux nœuds  $A_4$  et  $A_6$ ,
- calculer le milieu de  $[C_4C_6]$ ,  $M = \frac{\bar{C}_4 + C_6}{2}$ ,
- redéfinir  $C_4$  et  $C_6$ :  $C_4 = M + \varepsilon \overrightarrow{C_4C_6}$  et  $C_6 = M \varepsilon \overrightarrow{C_4C_6}$  avec  $\varepsilon$  petit,
- en déduire la nouvelle position des nœuds :

$$
A_4 = \frac{A_1 + A_2 + 2C_4}{4} \text{ et } A_6 = \frac{A_1 + A_3 + 2C_6}{4}
$$

et valider.

#### <span id="page-14-1"></span>5.4 Fusion de deux sommets

La fusion de deux sommets jugés trop proches consiste à supprimer l'arête les liant et à réecrire tous les triangles affectés par cette fusion. La validation de l'opération, dans le cas plan, consiste à vérifier que les nouveaux triangles de la boule du seul sommet restant est valide (aire positive). Dans le cas d'une surface, la validation est plus longue. L'algorithme est le suivant :

- repérer l'angle le plus petit et son sommet, par exemple  $A_1$ ,
- calculer les distances entre  $A_1$  et  $A_2$  et  $A_3$ ,  $||A_1A_2||$  et  $||A_1A_3||$ , puis entre  $A_2$  et  $A_3$ ,  $||A_2A_3||$ , si le rapport  $\frac{\max(||A_1A_2||, ||A_1A_3||)}{||A_2A_3||}$  est important, tenter la fusion de  $A_2$  et

 $A_3$ , sinon, fin.

- considérer la coquille de l'arête  $A_2A_3$ , si elle n'est pas partagée par exactement deux triangles, fin (il serait néanmoins possible de traiter les autres cas, pas de voisin ou plus de deux voisins).
- trouver le nœud de  $A_1A_2$ , ici  $A_4$ , trouver le nœud de  $A_1A_3$ , ici  $A_6$ . Le nœud  $A_6$  va être éliminé et tous les triangles possédant le nœud A<sup>6</sup> verront ce nœud changé en A4,
- passer dans le voisin du triangle  $[A_1A_2A_3]$  par l'arête  $A_2A_3$ ,
- prendre dans ce voisin, le voyeur, V , du triangle initial, considérer les deux nœuds incidents à ce voyeur, chercher celui qui appartient à l'arête vers A<sup>2</sup> et celui de l'arête vers A3, Le second de ces nœuds sera changé en le premier dans tous les triangles le possédant,
- construire la boule du sommet  $A_3$ ,
- vérifier qu'il n'existe pas d'arête issue de  $A_2$ , autre que  $A_2A_3$  et non commune tant au triangle initial qu'à son voisin, si oui, fin (une telle arête serait reformée dans l'opération).
- détruire l'élément initial et son voisin,
- pour les autres éléments de la boule, remplacer  $A_3$  par  $A_2$  et remplacer les anciens nœuds des arêtes  $A_1A_3$  et  $VA_3$  par ceux des arêtes  $A_1A_2$  et  $VA_2$ ,
- affecter à  $A_2$  les coordonnées du nœud  $A_5$ , initialement sur l'arête  $A_2A_3$ .

Cet opérateur est un outil d'optimisation qui peut également conduire à une correction.

#### <span id="page-15-0"></span>5.5 Recentrage des nœuds milieux

Une arête courbe dont le nœuds est « loin » du milieu de l'arête droite associée est de mauvaise qualité. Un algorithme très simple, altérant la géométrie, permet de corriger ce défaut :

- prendre l'arête, par exemple  $A_1 A_2$ , calculer son point de contrôle  $C_4 = \frac{4A_4 A_1 A_2}{2}$ ,
- calculer  $||C_4A_1||$  et  $||C_4A_2||$ ,
- équilibrer itérativement ces deux distances en déplaçant  $C_4$  vers  $A_1$  ou  $A_2$ ,

– recalculer A<sup>4</sup> à partir du point de contrôle ainsi obtenu.

## <span id="page-15-1"></span>6 Algorithme de correction, validation et exemples

On utilise ces outils locaux pour définir un algorithme de correction. En premier lieu, on évalue les triangles de la surface en fonction de trois critères : les angles aux sommets, les déviations aux sommets et la positivité du jacobien coin (aux 3 sommets) ou complet tel qu'il est défini (via des tétraèdres de test). L'algorithme global est simple et ses grandes lignes sont les suivantes :

- (1) pour tous les triangles valides
	- si il y a un petit angle, bascule en face du plus grand angle si coplanaire
- fin pour tous les triangles valides
- pour tous les triangles
	- si il y a un grand angle et un jacobien coin négatif, bascule en face du grand angle si coplanaire
	- si il y a un petit angle et un jacobien coin négatif
		- essai fusion des sommets en face du petit angle,
		- essai bougé du nœud commun avec le voisin le plus coplanaire si il est suffisamment coplanaire
		- essai permutation (ou variante) des points de contrôle,
	- si il y a au moins un petit angle et un jacobien négatif
		- essai fusion des sommets en face du petit angle,
		- essai bougé du nœud commun avec le voisin le plus coplanaire si il est suffisamment coplanaire
		- essai permutation (ou variante) des points de contrôle,
	- si il y a deux petits angles et un jacobien négatif, choisir le second petit angle
		- essai bougé du nœud commun avec le voisin le plus coplanaire si il est suffisamment coplanaire
		- essai permutation (ou variante) des points de contrôle,
	- si il y a un petit angle ou un grand angle (jacobien positif), bascule en face du grand angle si coplanaire
- fin pour tous les triangles
- tant qu'une action a été faite, retour en (1).

La validation de la méthode de détection, le cas échéant de correction, n'est pas totalement évidente pour plusieurs raisons. En premier, le nombre de cas présentant des erreurs est, heureusement, limité. Ensuite, pour de tels cas, le nombre de triangles faux est le plus souvent faible (un, deux ou quelques triangles seulement). Par ailleurs, notre stratégie de validation (nos surfaces étant fermées) consiste à essayer de construire le maillage en tétraèdres P2 du volume délimité par la surface analysée, le cas échéant corrigée, et à vérifier la cohérence des résultats. En particulier, on regarde si une surface jugée correcte permet d'obtenir un maillage volumique correct sans que le mailleur volumique ne rencontre de face de cette surface problématique. En sens inverse, on regarde si une surface jugée fausse puis corrigée permet de construire un maillage volumique sans rencontrer de difficultés (par exemple, le maillage tétraédrique est juste dés l'instant où les nœuds d'arête ont été positionnés).

Les tests effectués concernent ainsi 200 cas dont 70 jugés faux. La cohérence entre l'analyseur (le correcteur) et le mailleur tétraédrique est observée partout sauf dans quelques rares cas (2 en fait) ou le maillage corrigé pose plus de problèmes au mailleur 3D que le maillage

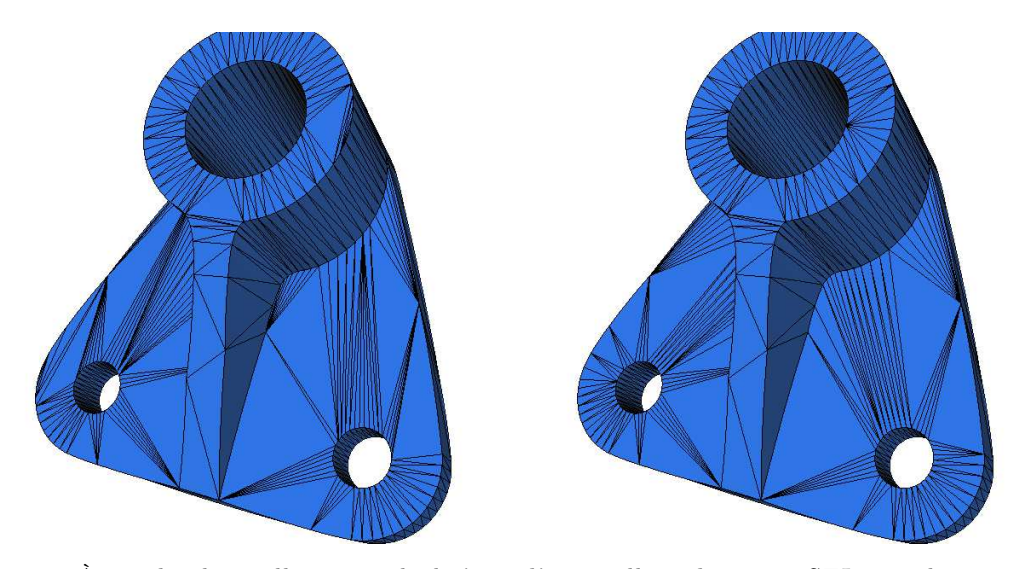

<span id="page-16-0"></span>FIG.  $6 - \hat{A}$  gauche, le maillage initial, il s'agit d'un maillage de type «  $STL$  » où les arêtes sont tirées bord à bord. À droite, le maillage obtenu après un ensemble de bascules visant à supprimer les angles trop petits ou trop grands. Le maillage initial était invalide (au sens du jacobien), le maillage modifié est meilleur en termes de qualité et est devenu valide.

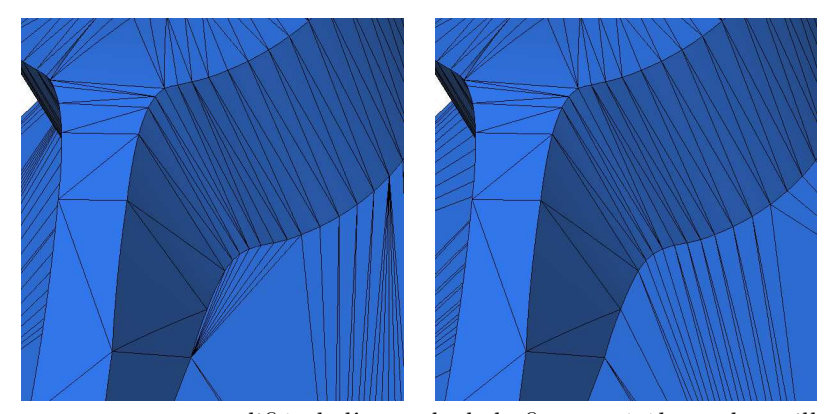

Fig. 7 – Zoom sur une zone modifiée de l'exemple de la figure précédente, le maillage corrigé est valide.

initial. En général, donc hormis ces cas, le volume associé à une surface corrigée se maille aisément (voir directement).

On donne maintenant plusieurs exemples de surfaces invalides en indiquant comment l'algorithme de correction a fonctionné. De plus, ces exemples illustrent des situations récurentes d'invalidité qu'il devrait être facile d'éviter lors de la construction effective des maillages de surface (avec la CAO connue dans le cas des surfaces paramétrées, ou, pour les surface discrètes, lors de leur modification (optimisation)), rendant ainsi inutile toute correction.

Le Tableau 1 décrit quelques cas en donnant, pour chacun, quelques détails sur le processus.

|            | n <sub>f</sub> | n fbad | bascule | fusion | bouge | cpu    |
|------------|----------------|--------|---------|--------|-------|--------|
| maillage 1 | 334            | 14     |         | 10     | 21    | 0.0056 |
| maillage 2 | 870            |        | 165     | 89     | 11    | 0.013  |
| maillage 3 | 2900           | 44     |         | 28     | 46    | 0.02   |
| maillage 4 | $10\,516$      | 5      | 39      |        | 5     | 0.059  |
| maillage 5 | 46270          | 19     | 14      | 9      | 22    | 0.32   |

Tableau 1 : Statistiques sur quellques exemples de maillage P2 (Mac OS X, 2.33 GHz Intel Core 2 Duo).

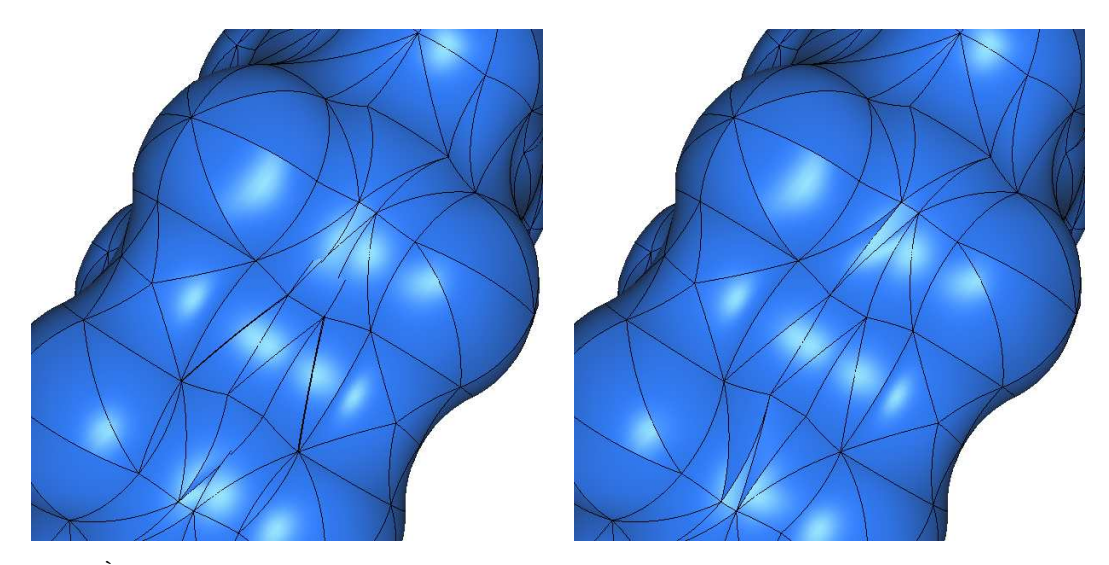

FIG.  $8 - \hat{A}$  gauche, le maillage initial d'une molécule. Ce maillage est invalide au sens du jacobien, certains défauts sont clairement visibles sur le dessin. À droite, le maillage obtenu après un ensemble de bascules, des fusions de sommets, des permutations et des bougés de nœuds. Ce maillage modifié est meilleur en termes de qualité et est devenu valide.

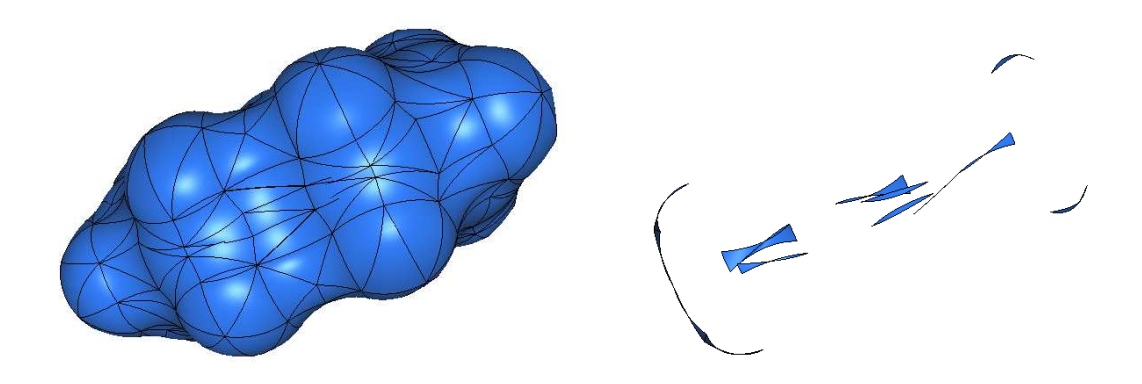

<span id="page-17-1"></span>FIG. 9 –  $\AA$  gauche, le maillage initial de la molécule. À droite, les seuls triangles détectés comme suspects.

Dans ce tableau, on indique le nombre de faces  $(n, f)$ , le nombre de faces jugées fausses  $(nfbad)$ , les nombres de bascules, fusions et bougés (cumulant les bougés et les permutations de points de contrôle) effectutés (bascule, fusion, bouge) effectués lors de la phase de correction et le temps (cpu en secondes) d'analyse et de correction du processus complet. Remarquons, dans l'exemple 2, que le nombre de modifications est important au regard du nombre de faces fausses (2). Ceci est lié au fait que l'on améliore également certaines faces de mauvaise qualité (ici avec des angles très petits) bien qu'elles soient jugées justes.

## <span id="page-17-0"></span>7 Conclusions

L'algorithme de correction proposé a été initialement conçu pour rendre valide des maillages de surface détectés comme invalides lors de la construction du maillage tétraédrique, cf. [\[5\]](#page-18-1), des volumes délimités par ces surfaces. La détection, dans ce cas, est faite via de vrais tétraèdres (ceux que l'on essaye de construire) et, ainsi, le volume de l'objet est correctement pris

en compte. Ici, la détection se fait sans contexte (il n'y a pas de volume) et, par suite, n'est pas nécessairement équivalente. Néanmoins, tous les exemples traités, déclarés comme faux par le mailleur volumique, ont été soit complétement corrigé, a priori donc, ou, au moins, grandement amélioré (le nombre de triangles déclarés faux par le mailleur volumique diminuant toujours de façon sensible). Quel que soit le cas, l'algorithme d'analyse et de correction indique les triangles considérés comme suspects et, à ce titre, peut constituer, a minima, une aide, Figure [9.](#page-17-1)

Rappelons que l'algorithme ne traite pas le problème des surfaces auto-intersectantes (deux triangles s'inter-pénètrent) ni le cas des maillages non P2−P1-compatibles dans lequel au moins un triangle P1 extrait a deux sommets identiques ou existe plusieurs fois.

## Références

- <span id="page-18-0"></span>[1] P. Bézier, Courbes et surfaces, Mathématiques et CAO, 4, Hermès, Paris, 1986.
- [2] H. Borouchaki et P. Laug, Construction d'un maillage de degré 2. Partie 2 : Surface P2, à paraître.
- [3] S. DEY, R.M. O'BARA AND M.S. SHEPHARD, Curvilinear mesh generation in 3D,  $8^{th}$  Inter. Meshing Roundtable, pp. 407-417, 1999.
- <span id="page-18-2"></span>[4] P.L. George, H. Borouchaki et P. Laug, Construction d'un maillage de degré 2. Partie 1 : Triangle P2, RR INRIA 7519, 2011.
- <span id="page-18-1"></span>[5] P.L. GEORGE ET H. BOROUCHAKI, Construction d'un maillage de degré 2. Partie 3 : Tétraèdre P2, RR INRIA 7626, 2011.
- [6] G. FARIN, Curves and surfaces for CAGD. A practical quide.  $5^{th}$  edition, Academic Press, 2002.

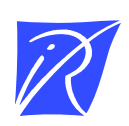

#### Centre de recherche INRIA Paris – Rocquencourt Domaine de Voluceau - Rocquencourt - BP 105 - 78153 Le Chesnay Cedex (France)

Centre de recherche INRIA Bordeaux – Sud Ouest : Domaine Universitaire - 351, cours de la Libération - 33405 Talence Cedex Centre de recherche INRIA Grenoble – Rhône-Alpes : 655, avenue de l'Europe - 38334 Montbonnot Saint-Ismier Centre de recherche INRIA Lille – Nord Europe : Parc Scientifique de la Haute Borne - 40, avenue Halley - 59650 Villeneuve d'Ascq Centre de recherche INRIA Nancy – Grand Est : LORIA, Technopôle de Nancy-Brabois - Campus scientifique 615, rue du Jardin Botanique - BP 101 - 54602 Villers-lès-Nancy Cedex Centre de recherche INRIA Rennes – Bretagne Atlantique : IRISA, Campus universitaire de Beaulieu - 35042 Rennes Cedex Centre de recherche INRIA Saclay – Île-de-France : Parc Orsay Université - ZAC des Vignes : 4, rue Jacques Monod - 91893 Orsay Cedex Centre de recherche INRIA Sophia Antipolis – Méditerranée : 2004, route des Lucioles - BP 93 - 06902 Sophia Antipolis Cedex

> Éditeur INRIA - Domaine de Voluceau - Rocquencourt, BP 105 - 78153 Le Chesnay Cedex (France) http://www.inria.fr ISSN 0249-6399